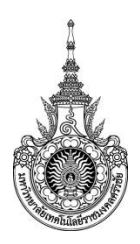

## **หน่วยงาน คณะครุศาสตร์อุตสาหกรรมและเทคโนโลยี**

### **งานโสตทัศนศึกษา การขอใช้คอมพิวเตอร์โน้ตบุ๊คส าหรับบุคลากร**

มีหน้าที่ในการปฏิบัติงานตามภารกิจที่เกี่ยวกับเทคโนโลยีการศึกษา ได้แก่ งานผลิตสื่อต่าง ๆ ทางด้าน กราฟิก ภาพ เสียง และงานบริการเกี่ยวกับการใช้งานโสตทัศนูปกรณ์ การให้บริการสื่อ ตรวจความเรียบร้อยของ ู่ สื่อ ให้คำแนะนำในการใช้สื่อและอุปกรณ์แต่ละประเภทแก่ผู้รับบริการ ให้บริการติดตั้งโสตทัศนูปกรณ์ ดูแลจัดเก็บ บ ารุงรักษาอุปกรณ์ และปฏิบัติหน้าที่ที่เกี่ยวข้องอื่น ๆ

ลักษณะงานที่ต้องปฏิบัติด้านปฏิบัติการ ได้แก่ การผลิตสื่อต่าง ๆ ทั้งด้านกราฟิก ภาพ และเสียง จัดเตรียม วัสดุ อุปกรณ์ และควบคุมการงานโสตทัศนูปกรณ์ที่ใช้ในการจัดแสดงการบรรยาย จัดเก็บและรักษาสื่อและวัสดุ อุปกรณ์ต่าง ๆ ทางด้านโสตทัศนศึกษาให้อยู่ในสภาพที่พร้อมใช้งานได้ตลอดเวลา ด้านการบริการ ได้แก่ ให้บริการ และอำนวยความสะดวกเกี่ยวกับสื่อโสตทัศนูปกรณ์แก่หน่วยงานหรือผู้ที่มาติดต่อขอใช้บริการ

งานบริการเกี่ยวกับการใช้งานโสตทัศนูปกรณ์เป็นการบริการในด้านต่าง ๆ ที่เกี่ยวข้องกับการใช้งาน ห้องปฏิบัติการและอุปกรณ์ต่าง ๆ ที่ใช้ในการปฏิบัติงาน รวมถึงการให้บริการการขอใช้คอมพิวเตอร์โน้ตบุ๊คและ ดูแลบ ารุงรักษาให้อยู่ในสภาพพร้อมใช้งาน

การปฏิบัติงานการขอใช้คอมพิวเตอร์โน้ตบุ๊คสำหรับบุคลากรเป็นการอำนวยความสะดวกให้แก่บุคลากร เพื่อใช้ในการปฏิบัติงานตามหน้าที่ที่ได้รับมอบหมายและสามารถทำงานลุล่วงได้ตามวัตถุประสงค์ของแต่ละบุคคล มีการจัดทำแบบฟอร์มรายละเอียดเพื่อทำการบันทึกการใช้งานคอมพิวเตอร์โน้ตบุ๊คของแต่ละบุคคลให้เป็นไปด้วย ความเรียบร้อยถูกต้องและเหมาะสมกับการใช้งาน

### **วัตถุประสงค์**

1. เพื่อเป็นศูนย์กลางในการให้บริการโสตทัศนูปกรณ์ประจำคณะครุศาสตร์อุตสาหกรรมและเทคโนโลยีให้ มีประสิทธิภาพ

2. เพื่อบริหารจัดการการใช้งานคอมพิวเตอร์โน้ตบุ๊คให้เหมาะสมกับบุคลากรในคณะเพื่อให้การดำเนินงาน เป็นไปด้วยความสะดวก

3. เพื่อให้คำปรึกษาและบริการการใช้งานคอมพิวเตอร์โน้ตบุ๊คและโสตทัศนูปกรณ์อื่น ๆ ให้มีความ เหมาะสมกับการใช้งาน

4. เพื่อให้บุคลากรที่ต้องการใช้คอมพิวเตอร์โน้ตบุ๊คมีความเข้าใจในการติดต่อขอใช้งาน

### **เป้าหมาย**

- 1. เชิงปริมาณ
	- 1.1 คอมพิวเตอร์โน้ตบุ๊คมีสภาพที่พร้อมใช้งานร้อยละ 90
	- 1.2 ป้องกันการเกิดการสูญหายได้ร้อยละ 100
- 2. เชิงคุณภาพ
	- 2.1 บุคลากรปฏิบัติงานด้วยคอมพิวเตอร์โน้ตบุ๊คที่มีประสิทธิภาพ
	- 2.2 บุคลากรมีการขอใช้คอมพิวเตอร์โน้ตบุ๊คอย่างเป็นระเบียบตามที่กำหนด

### **กลุ่มเป้าหมาย**

บุคลากร คณะครุศาสตร์อุตสาหกรรมและเทคโนโลยี มหาวิทยาลัยเทคโนโลยีราชมงคลศรีวิชัย

# **กระบวนการขอใช้คอมพิวเตอร์โน้ตบุ๊คส าหรับบุคลากร**

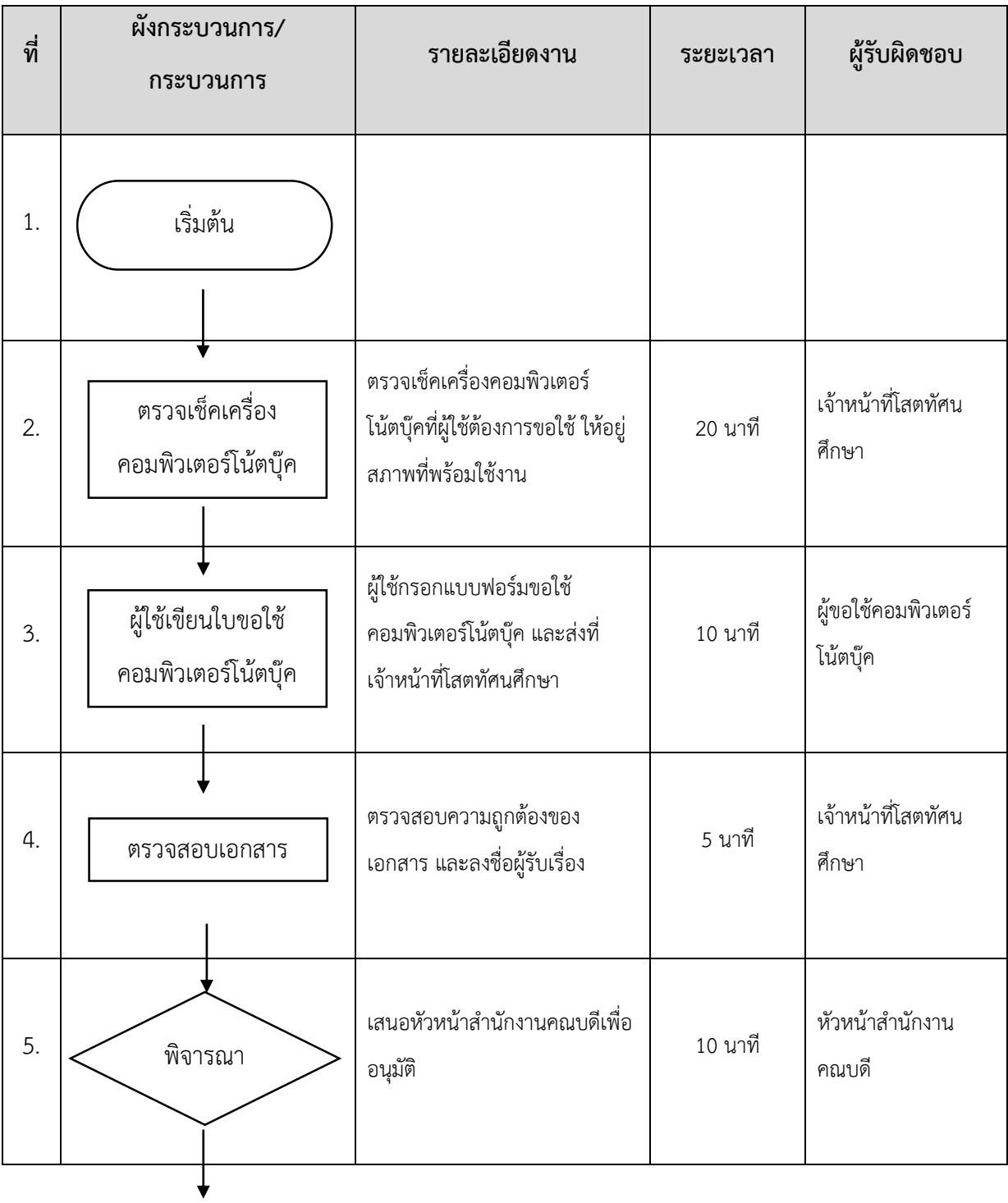

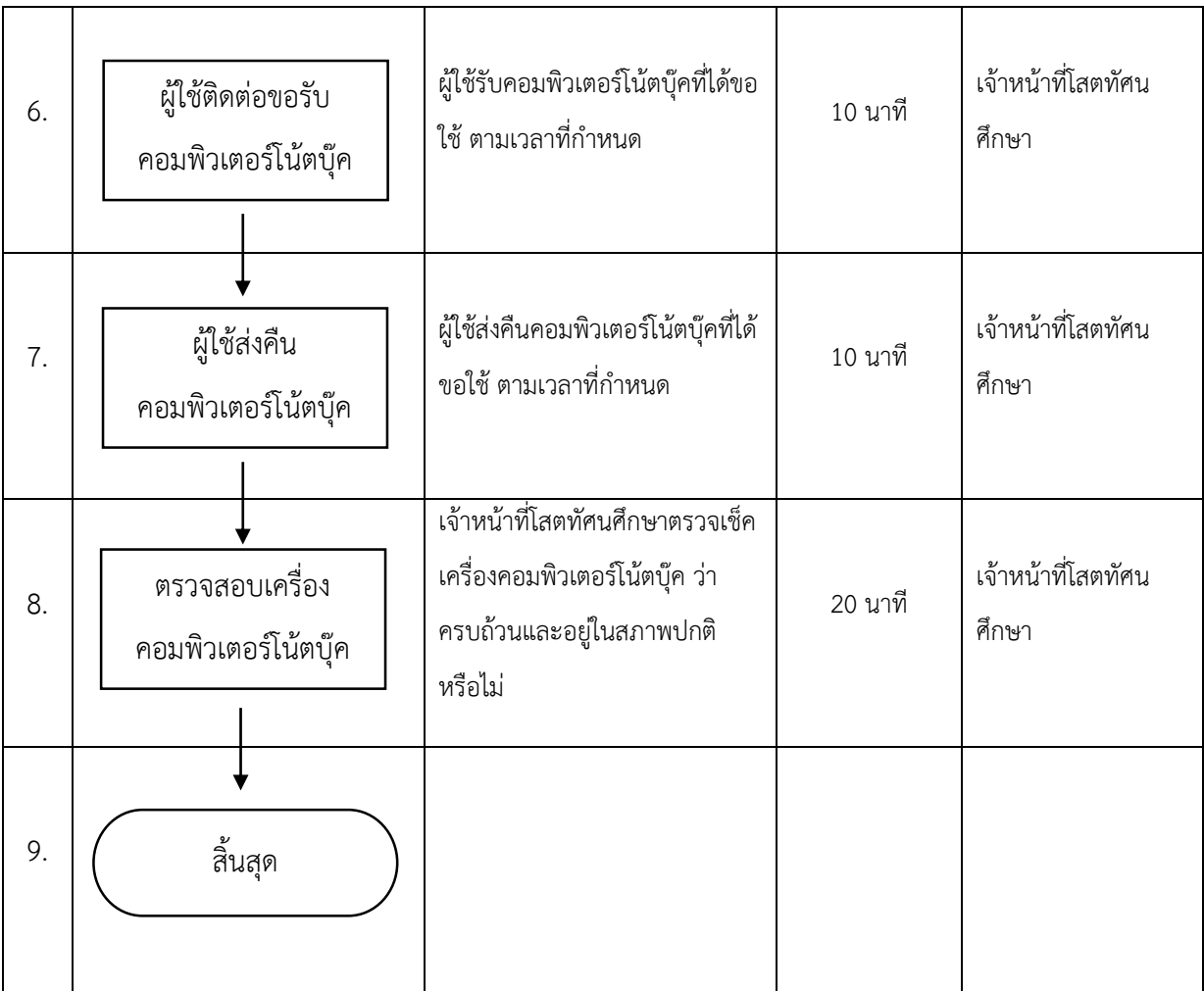

#### **ภาคผนวก**

แบบฟอร์มขออนุญาตใช้คอมพิวเตอร์โน้ตบุ๊ค

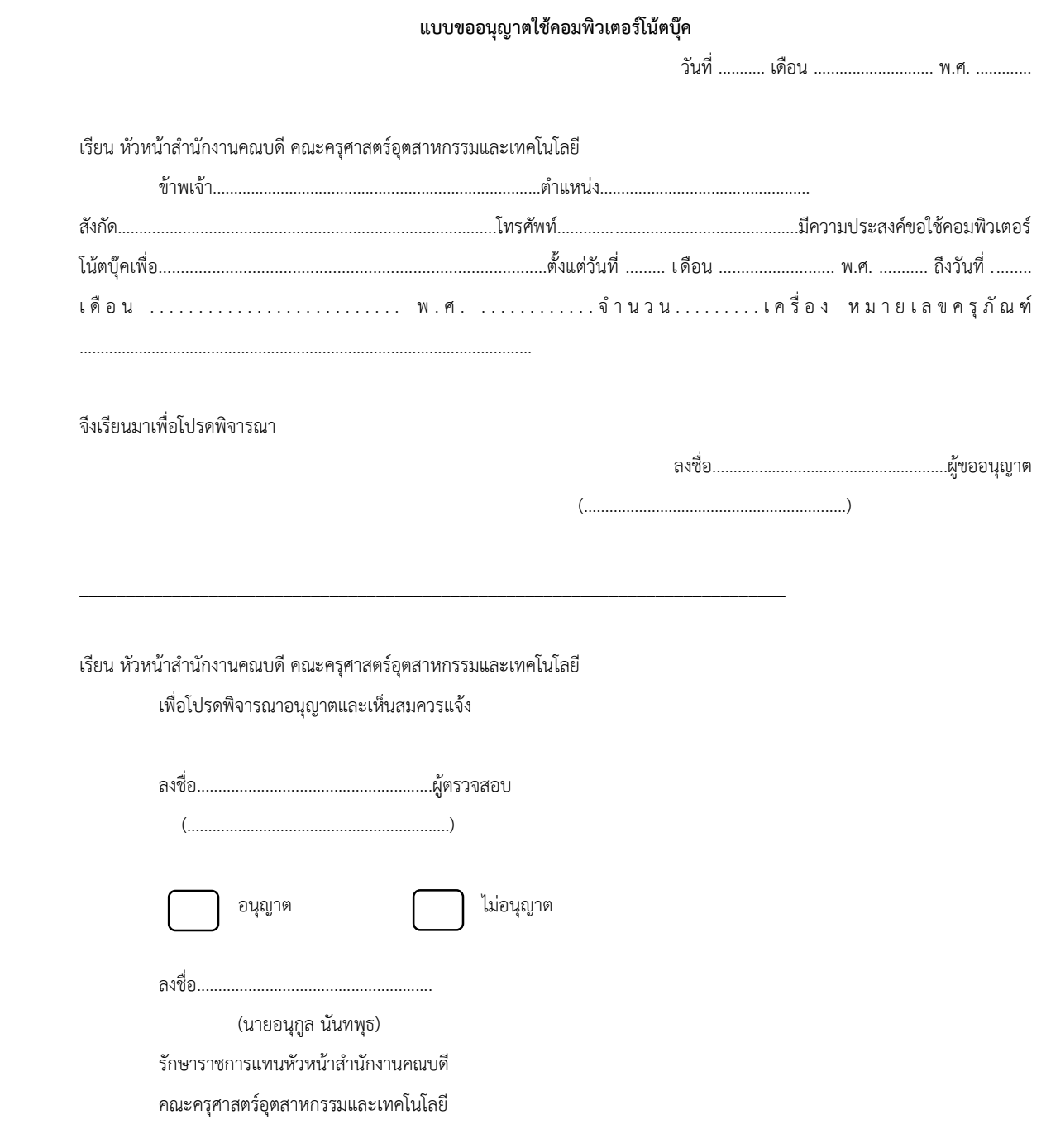

ปรับปรุงเมื่อ 14/5/63